### Go to your library's website and click on HelpNow to get started.

Brainfuse is made possible in part by the Institute of Museum and Library Services under the provisions of the Library Services and Technology Act as administered by the State Library of Iowa.

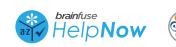

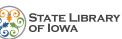

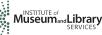

#### Go to your library's website and click on HelpNow to get started.

Brainfuse is made possible in part by the Institute of Museum and Library Services under the provisions of the Library Services and Technology Act as administered by the State Library of Iowa.

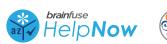

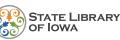

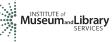

### Go to your library's website and click on HelpNow to get started.

Brainfuse is made possible in part by the Institute of Museum and Library Services under the provisions of the Library Services and Technology Act as administered by the State Library of Iowa.

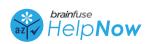

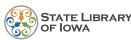

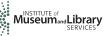

### Go to your library's website and click on HelpNow to get started.

Brainfuse is made possible in part by the Institute of Museum and Library Services under the provisions of the Library Services and Technology Act as administered by the State Library of Iowa.

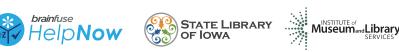

This document is designed for 8.5" x 11" letter paper. When printing, do not "shrink to fit" printer margins.

# FREE PRACTICE TESTS

powered by **brainfuse** 

# FREE PRACTICE TESTS

powered by **brainfuse** 

## FREE PRACTICE TESTS

powered by **brainfuse** 

## FREE PRACTICE TESTS

powered by **brainfuse** 

This document is designed for 8.5" x 11" letter paper. When printing, do not "shrink to fit" printer margins.

#### Go to your library's website and click on HelpNow to get started.

Brainfuse is made possible in part by the Institute of *Museum and Library Services under the provisions* of the Library Services and Technology Act as administered by the State Library of Iowa.

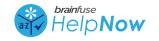

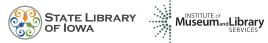

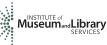

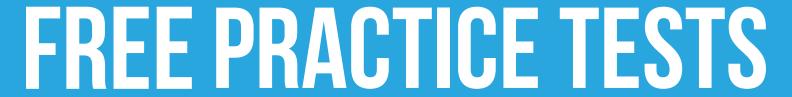

powered by **brainfuse**